Wersja zmian: 1.21.28 - 1.21.29

# **Pliki .tpl**

## **scripts/basket/address.tpl**

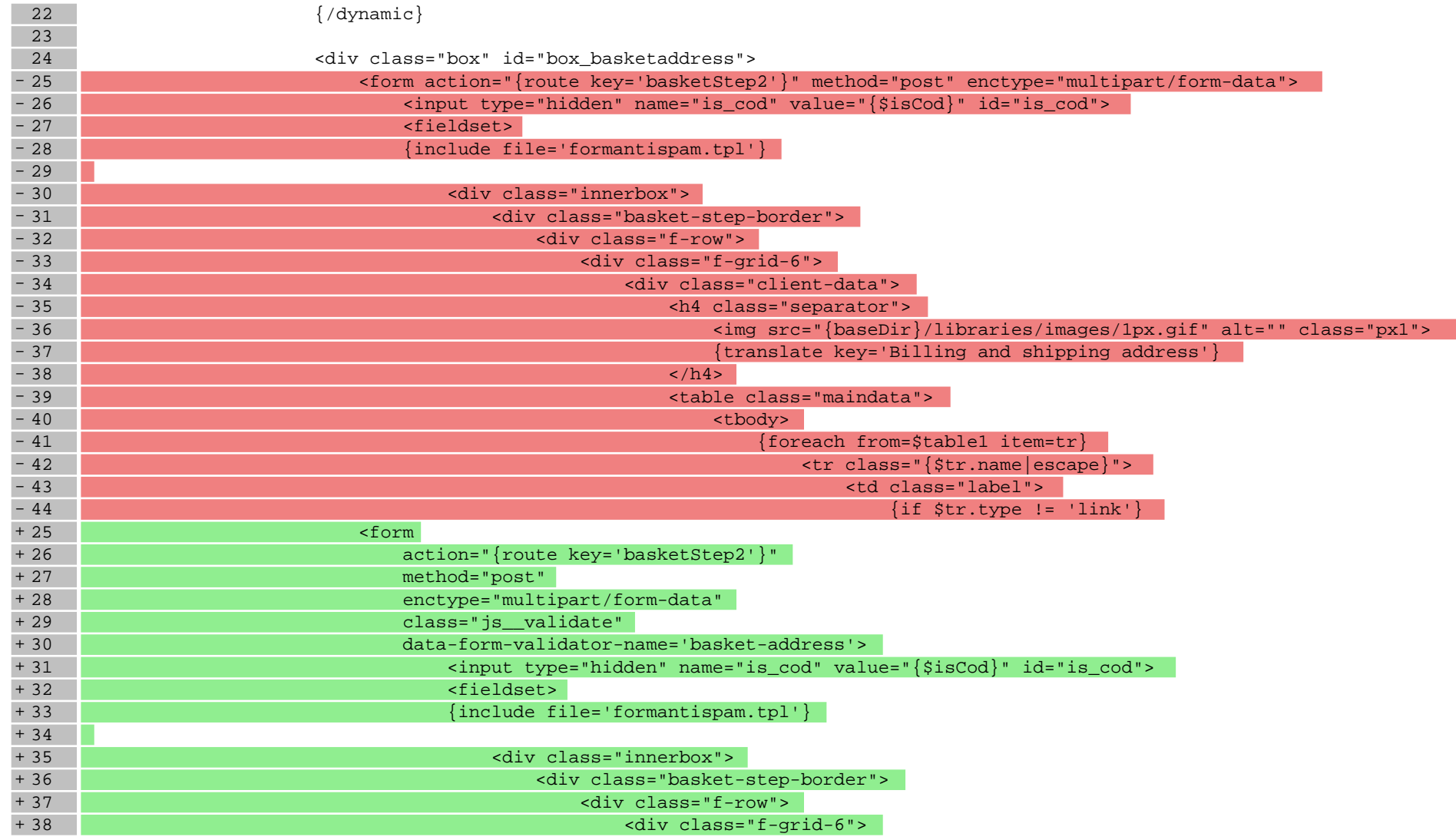

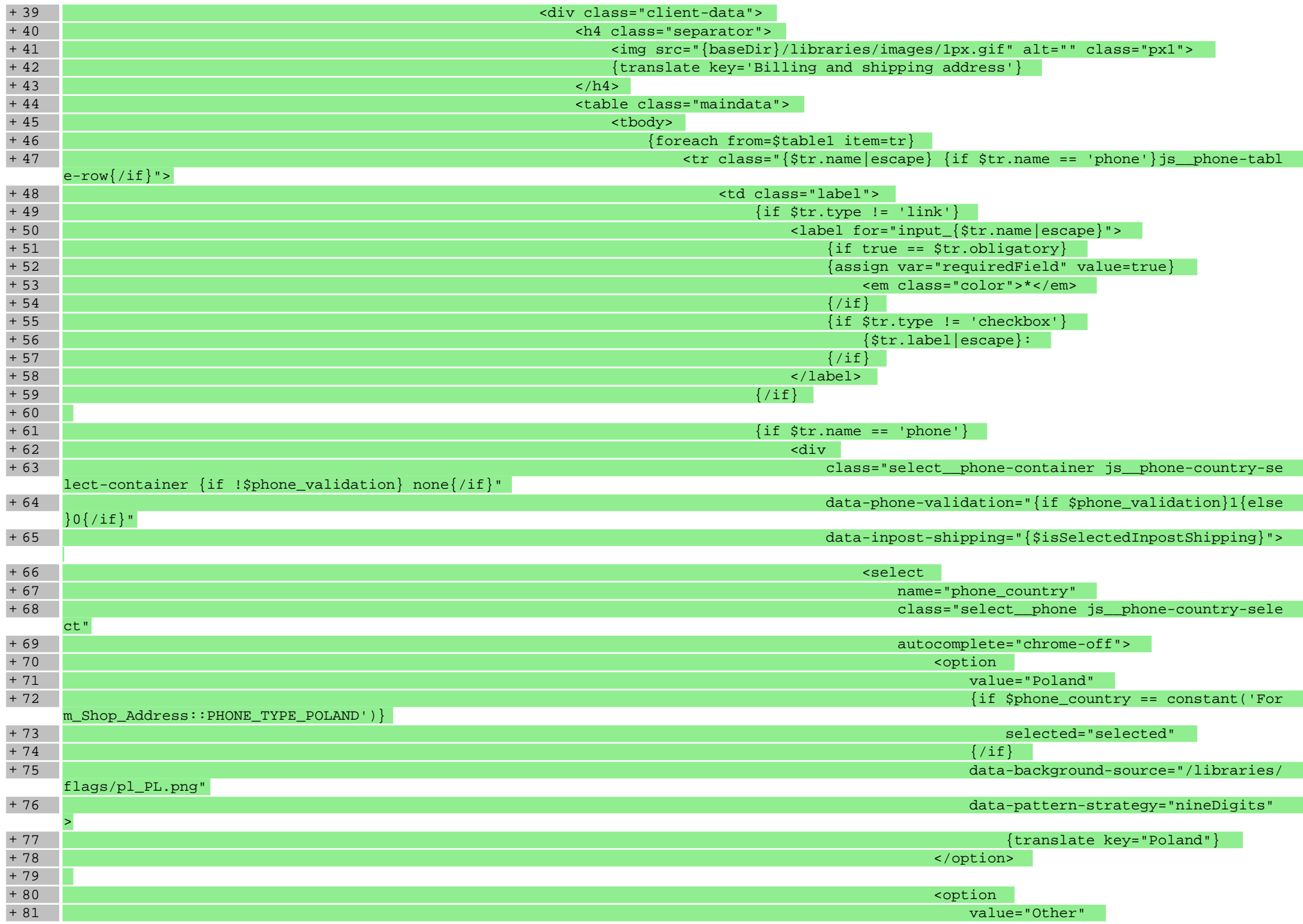

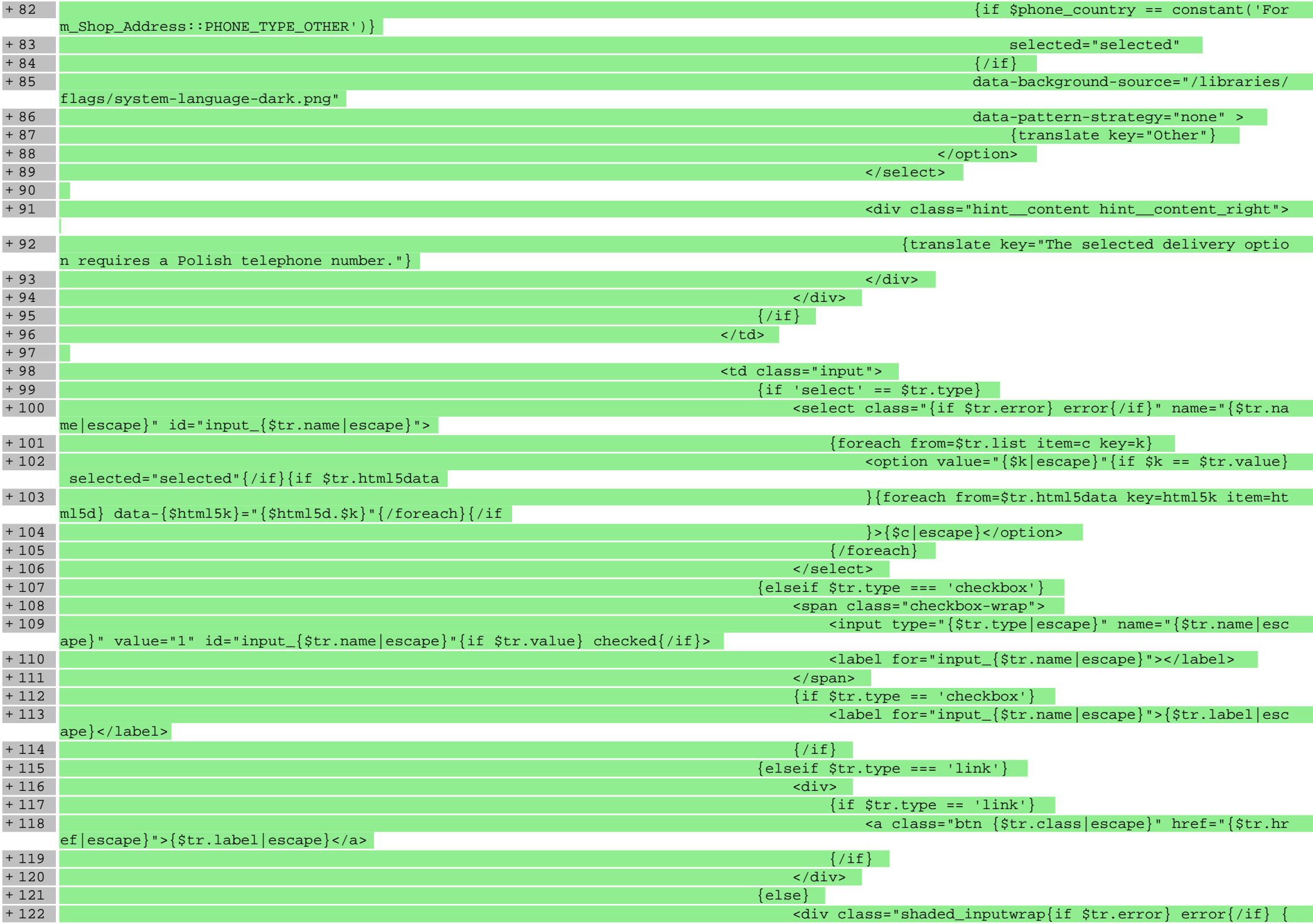

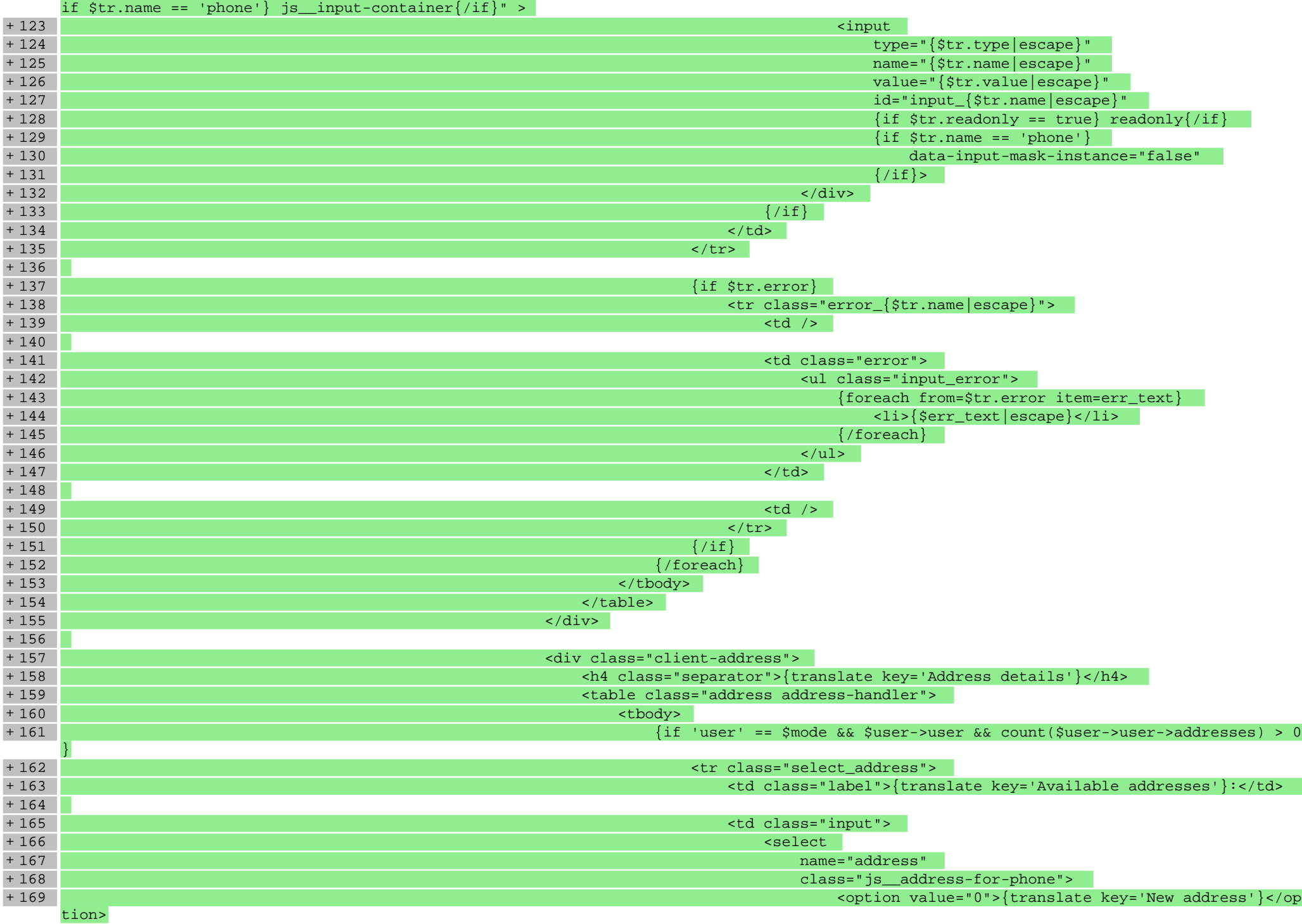

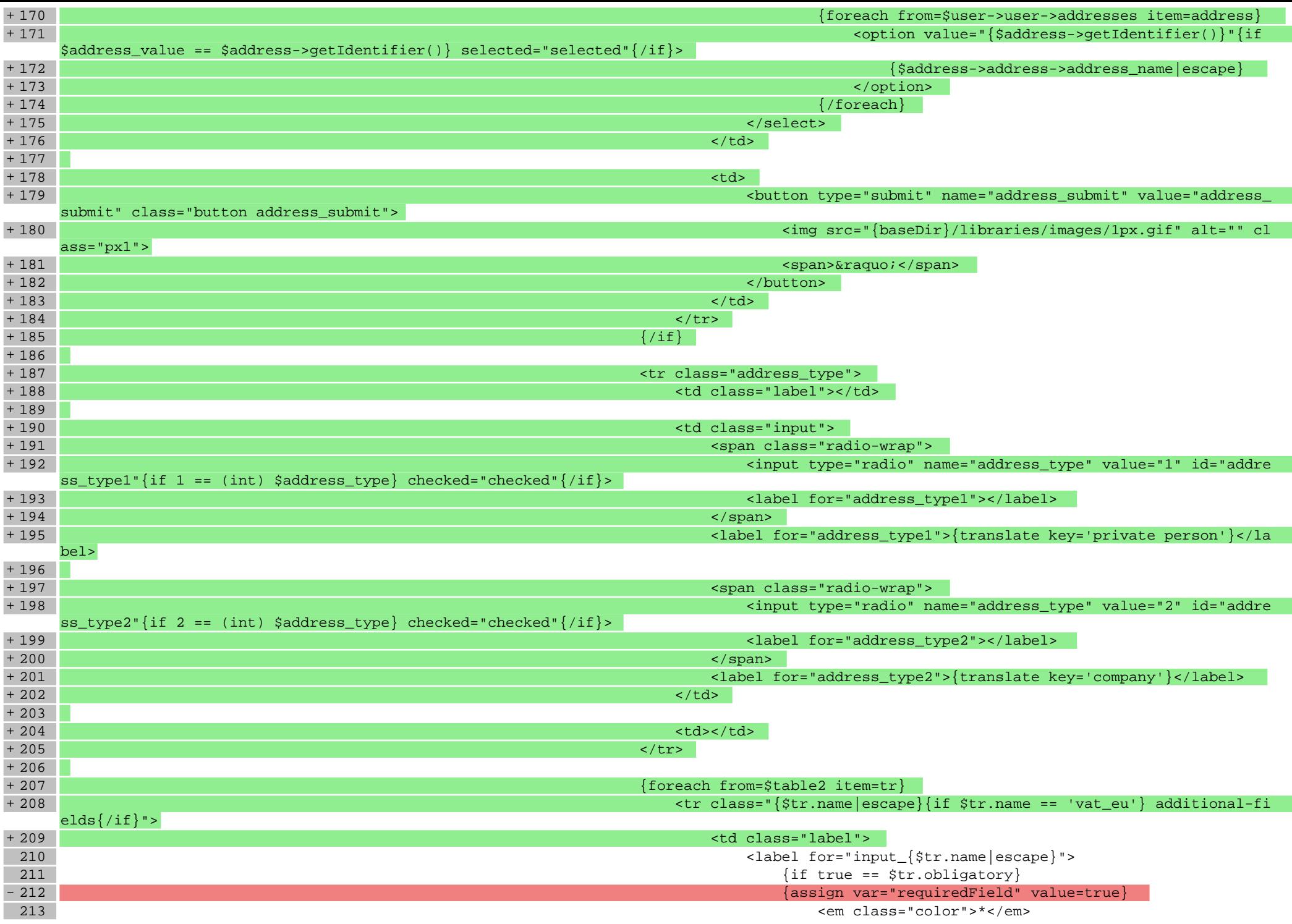

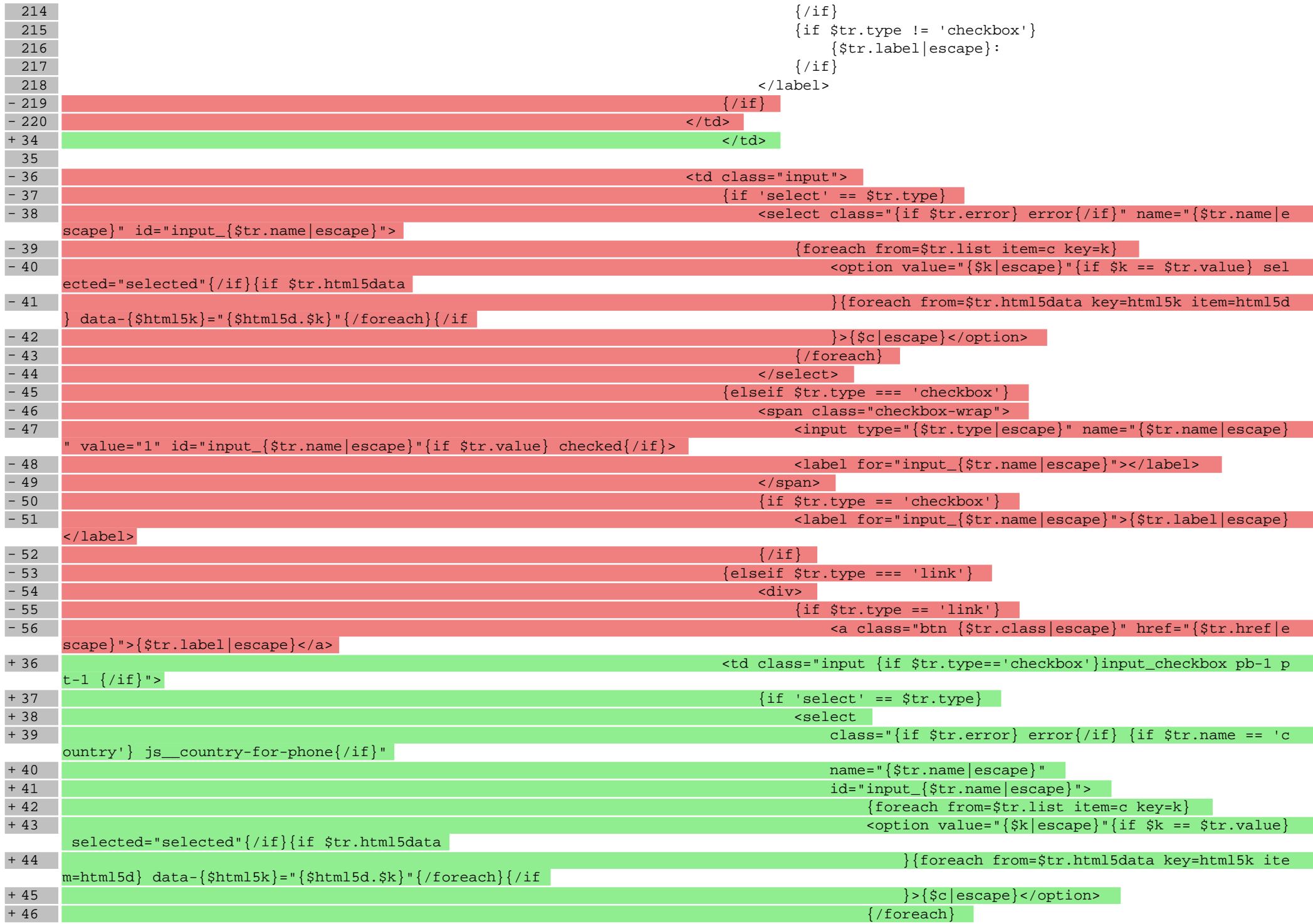

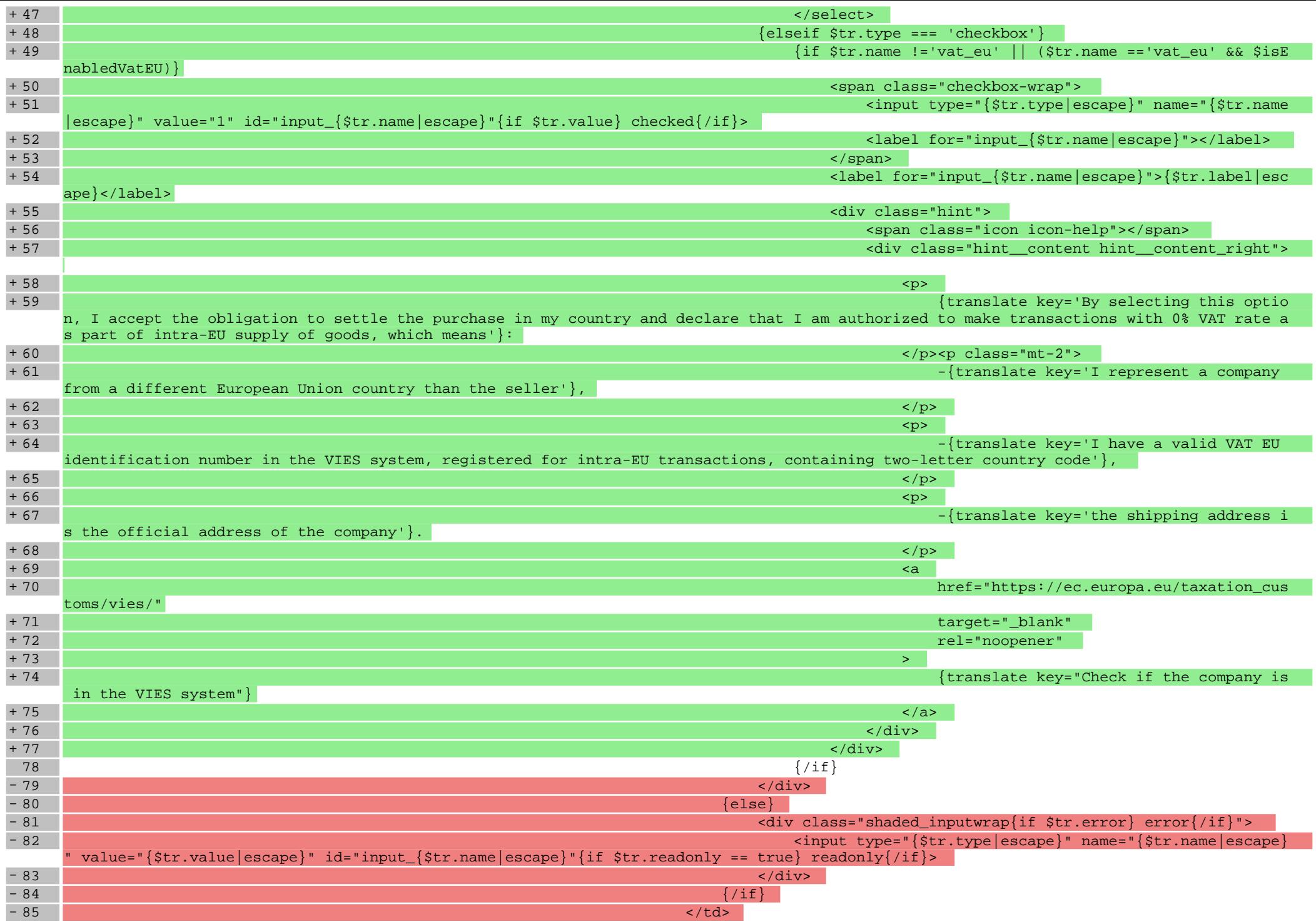

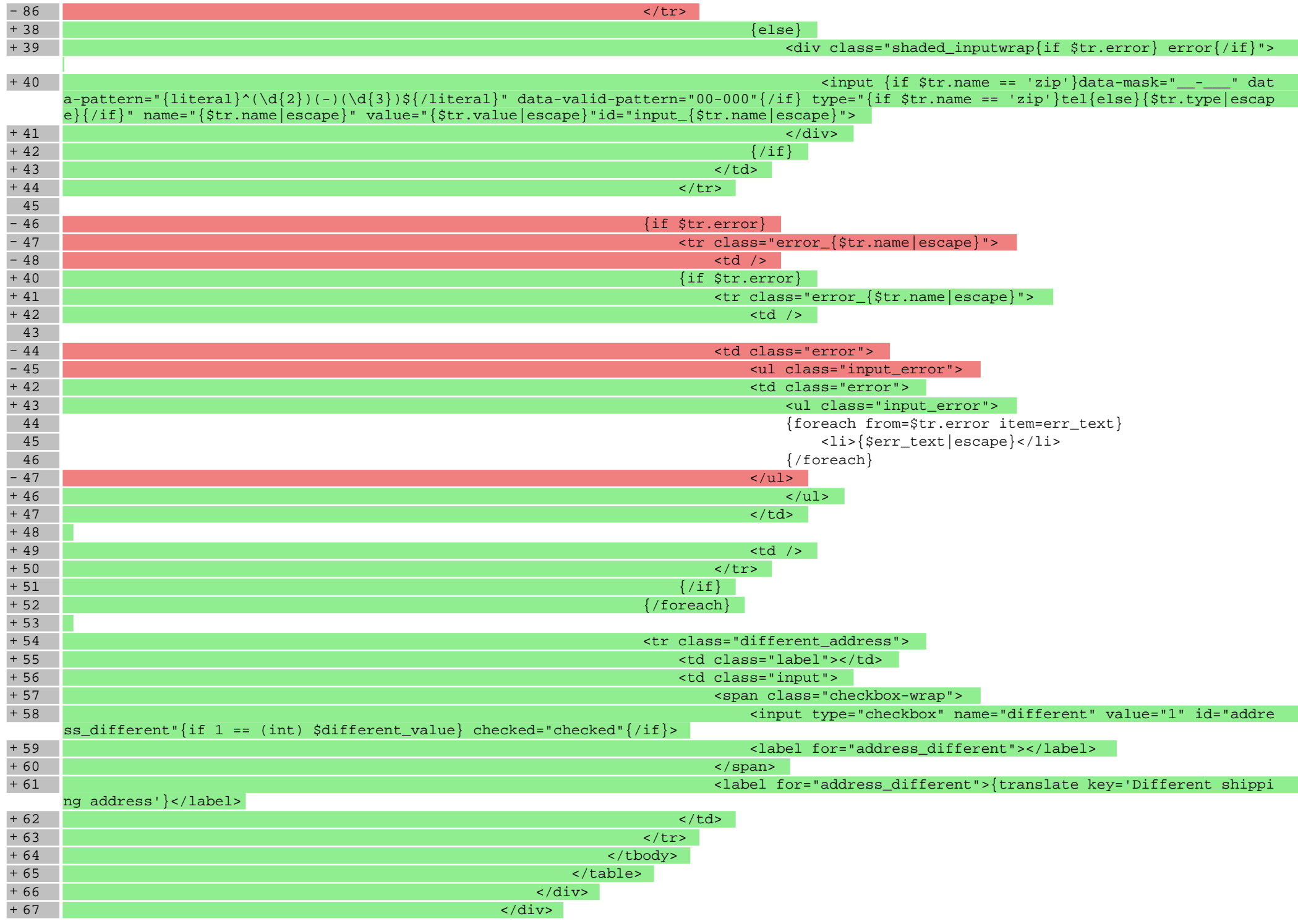

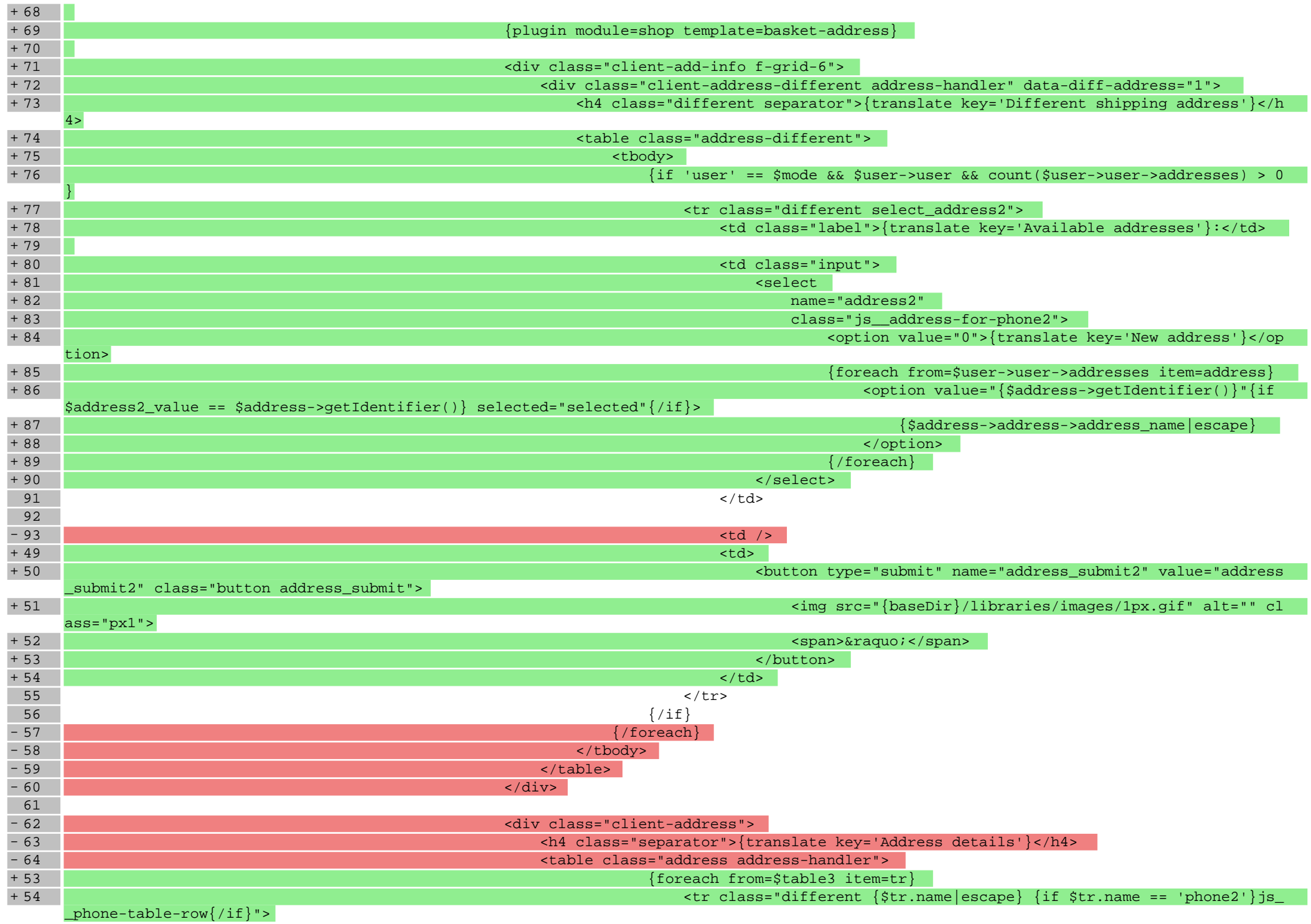

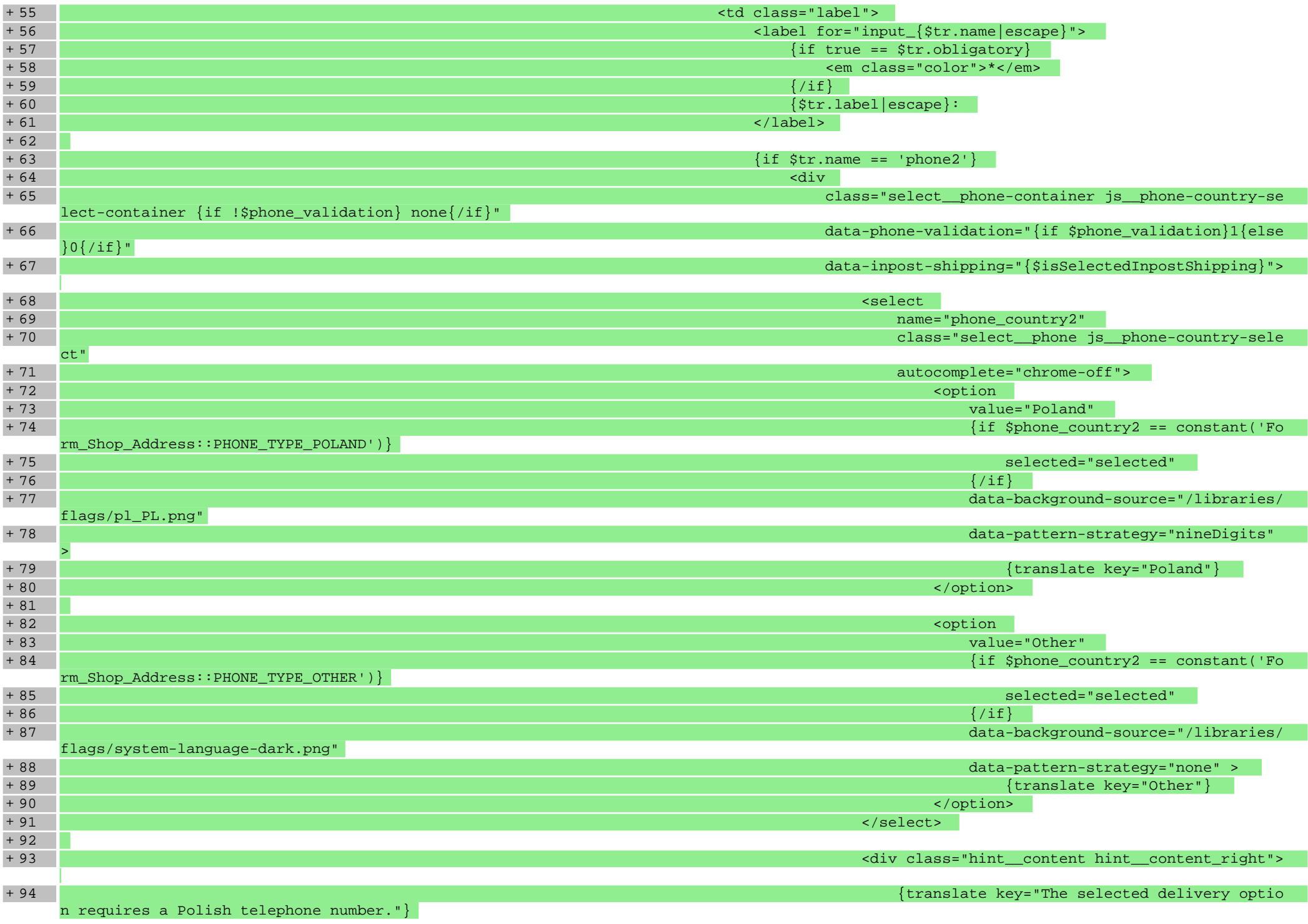

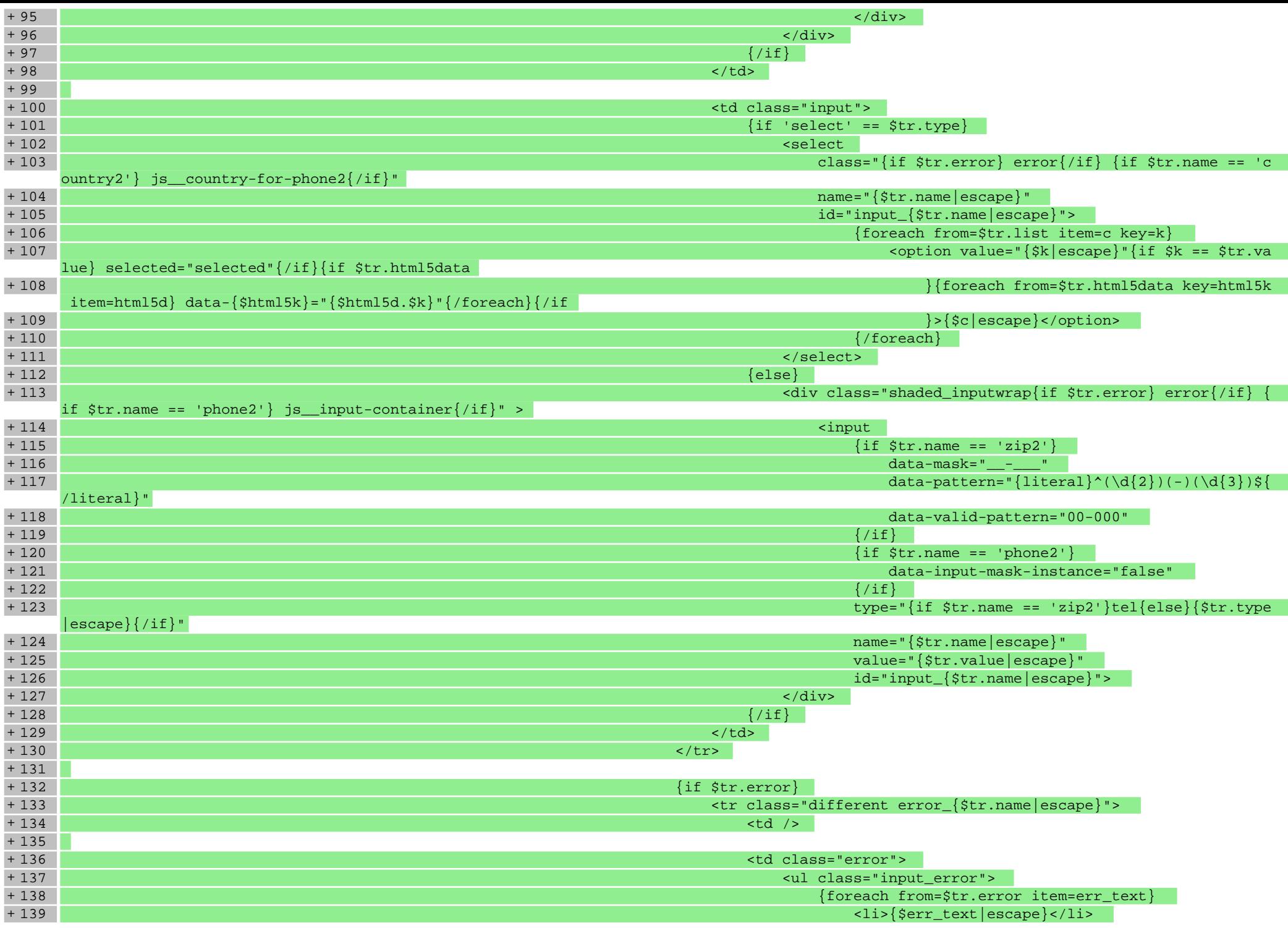

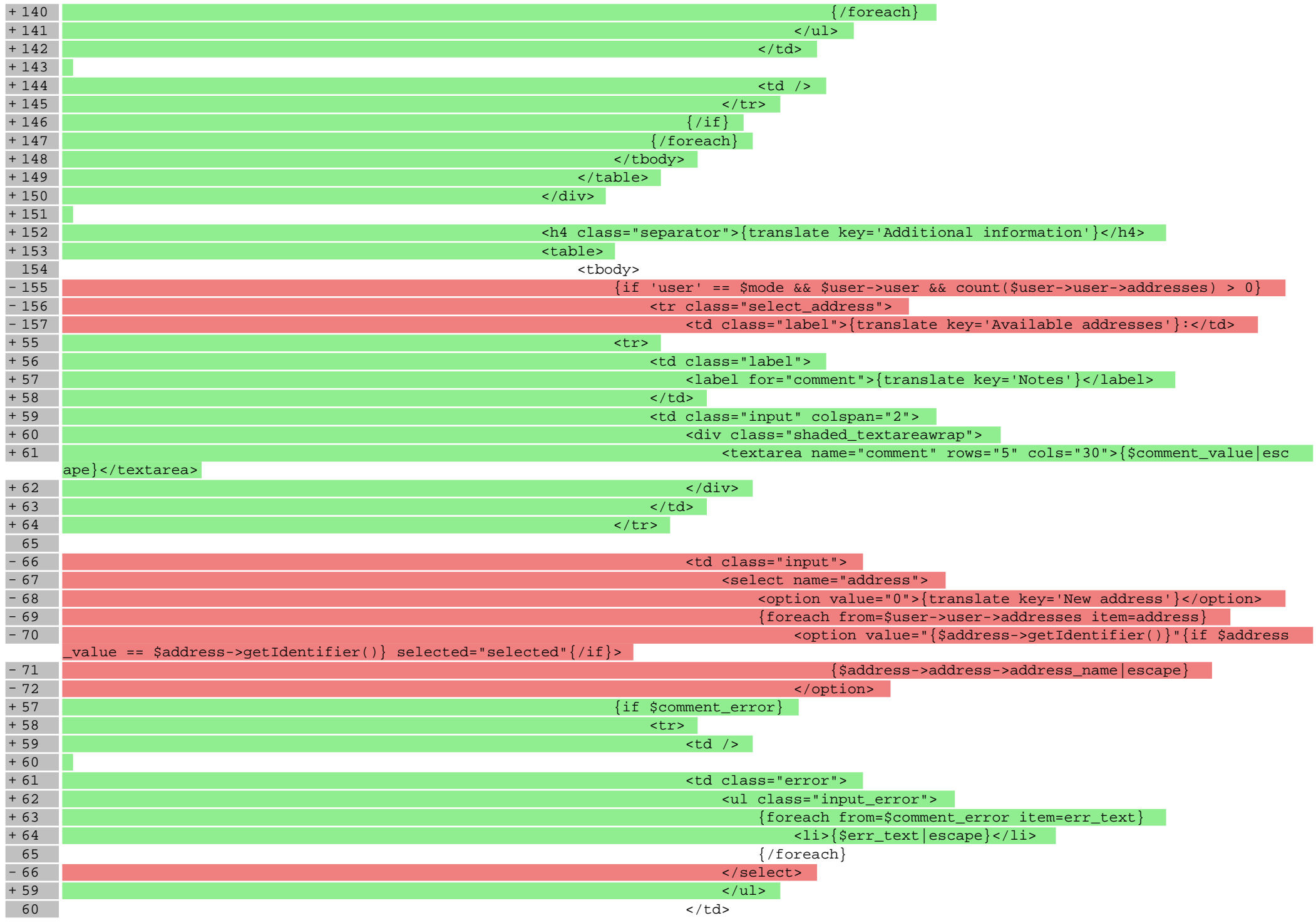

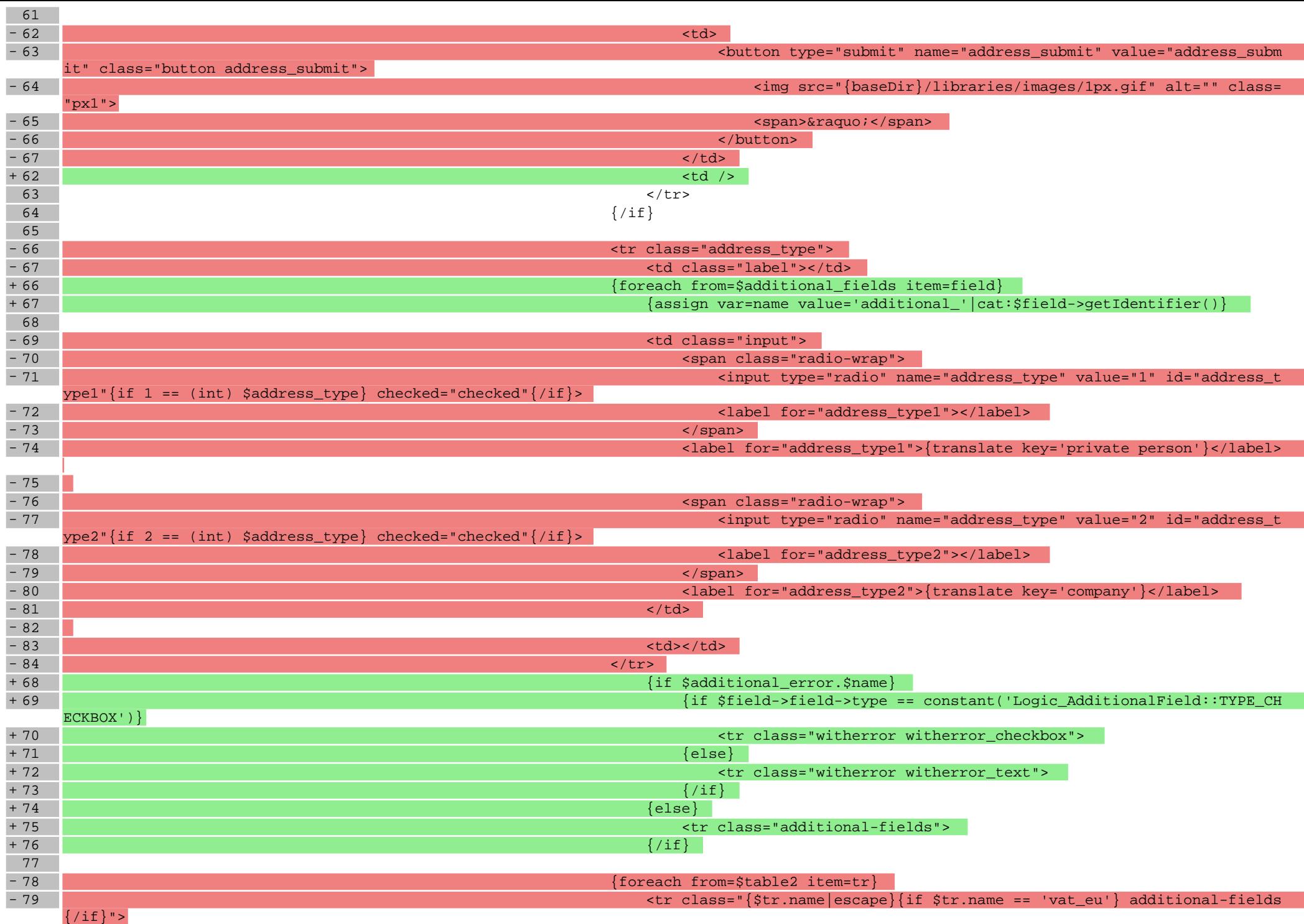

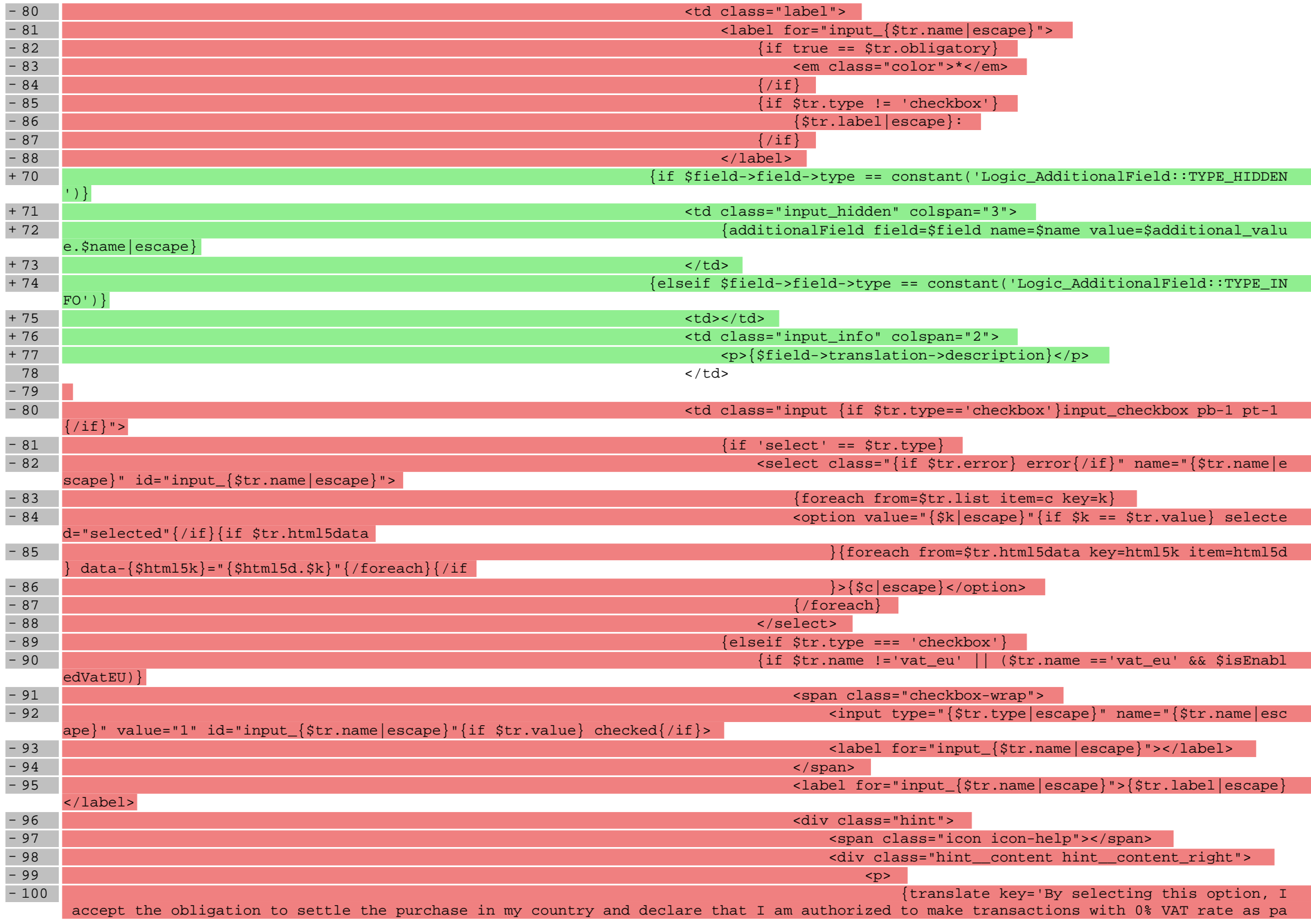

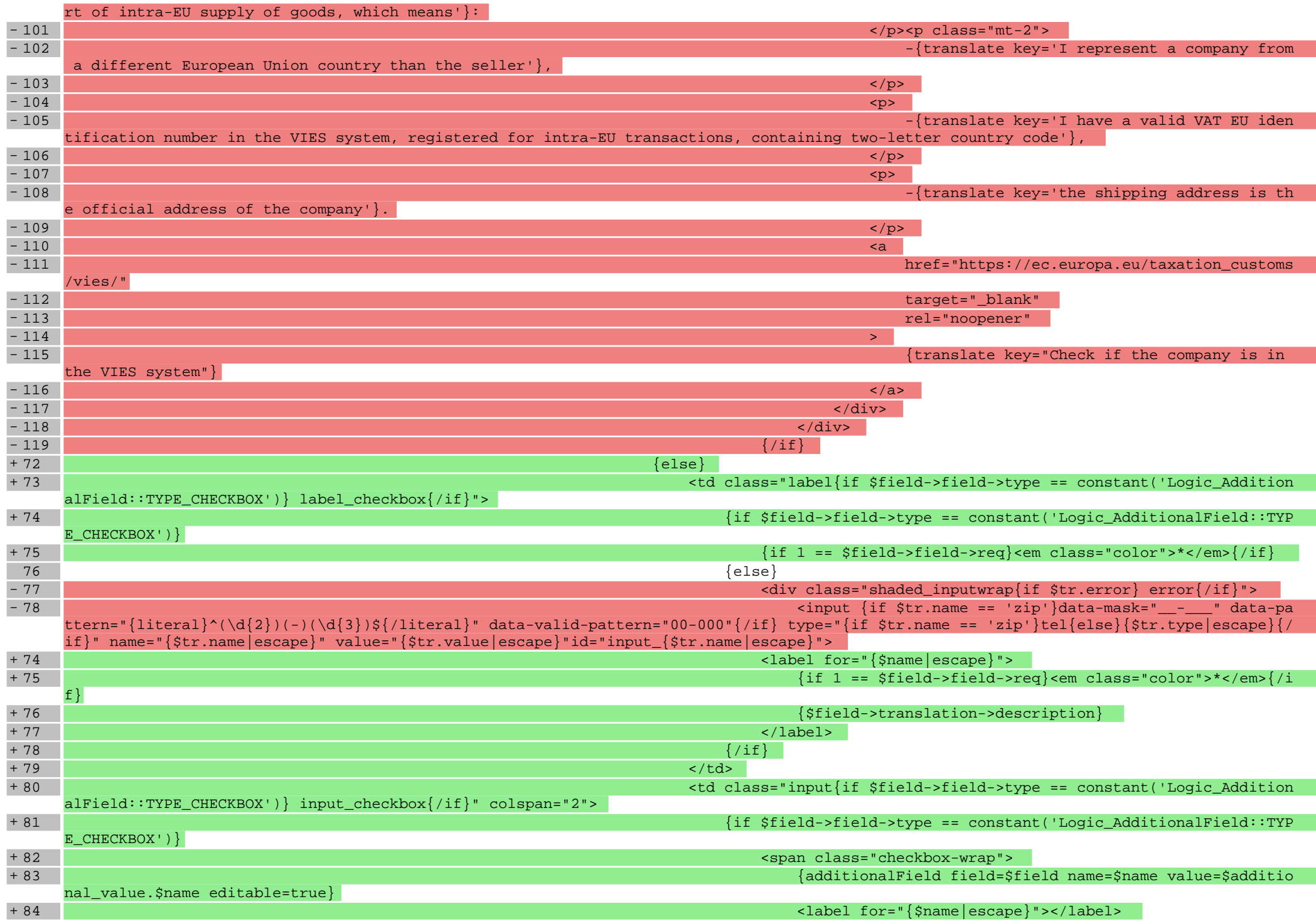

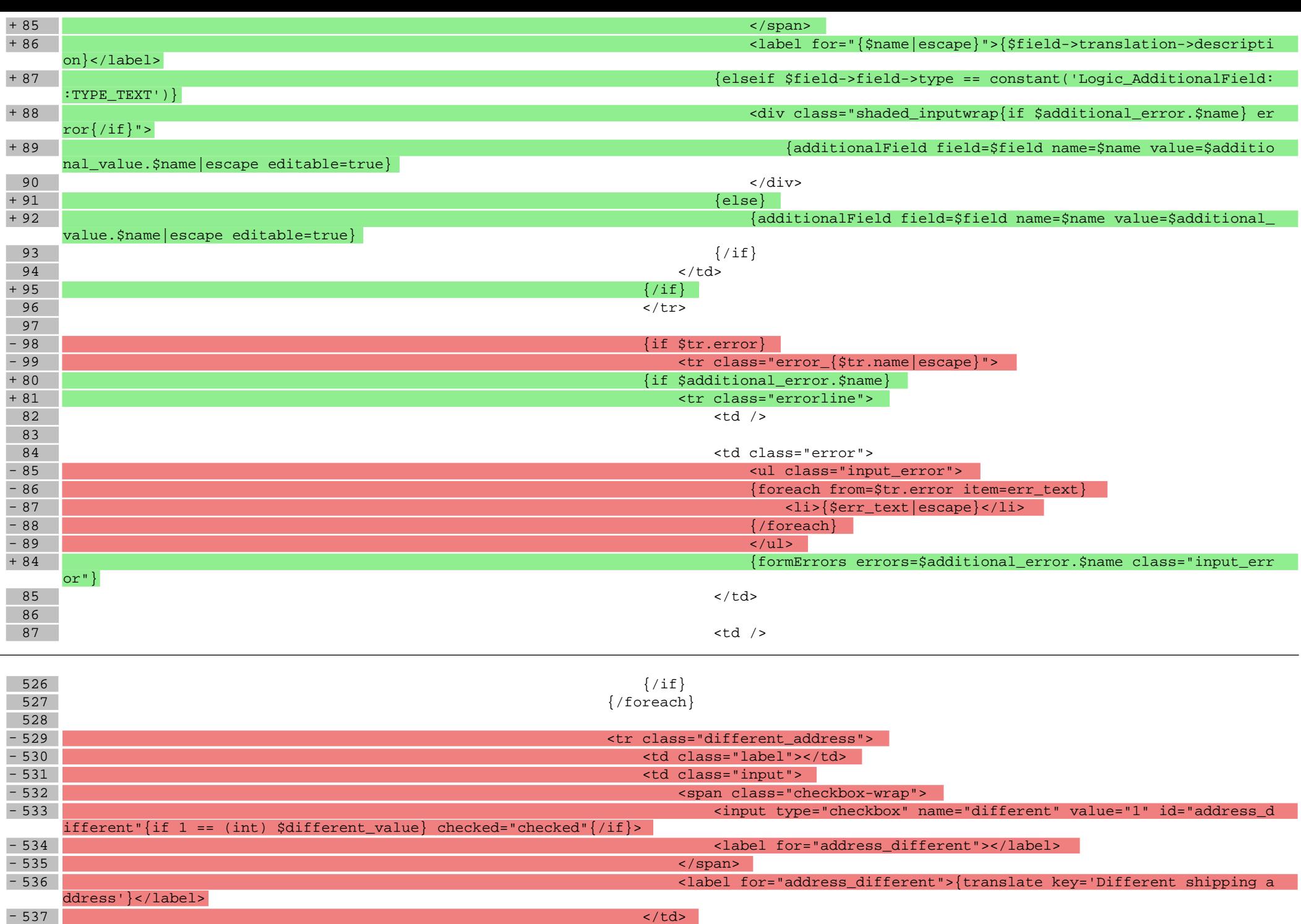

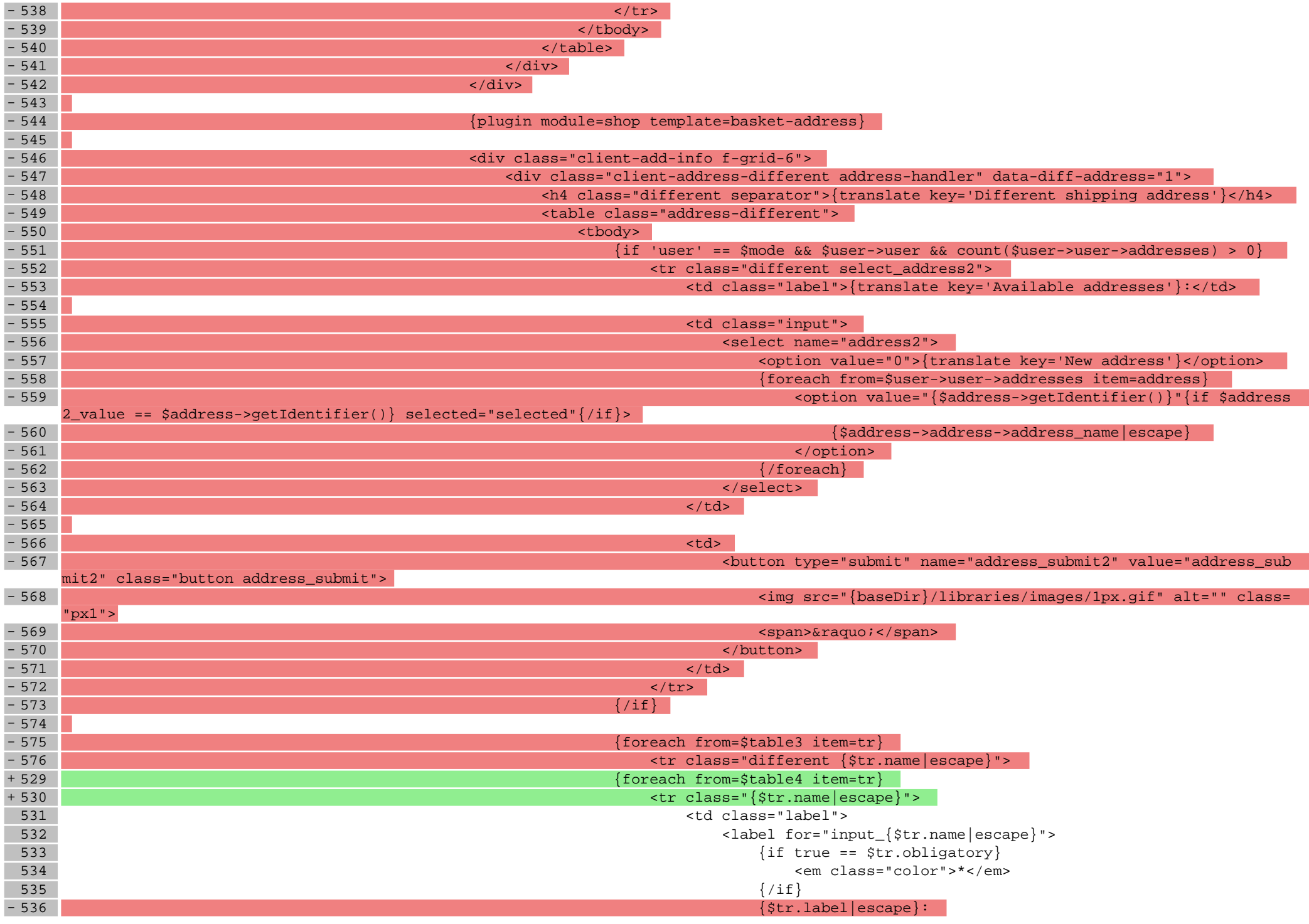

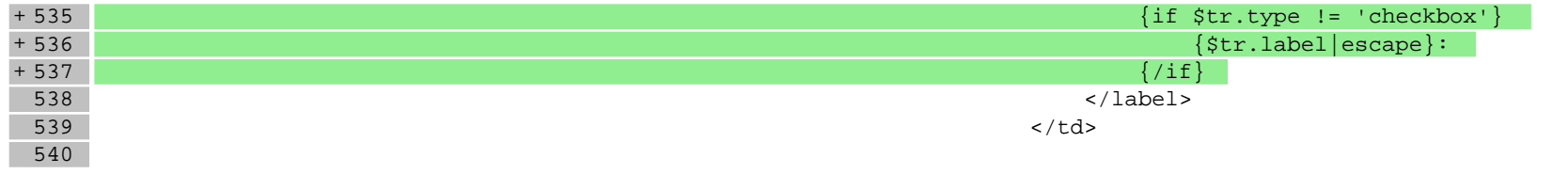

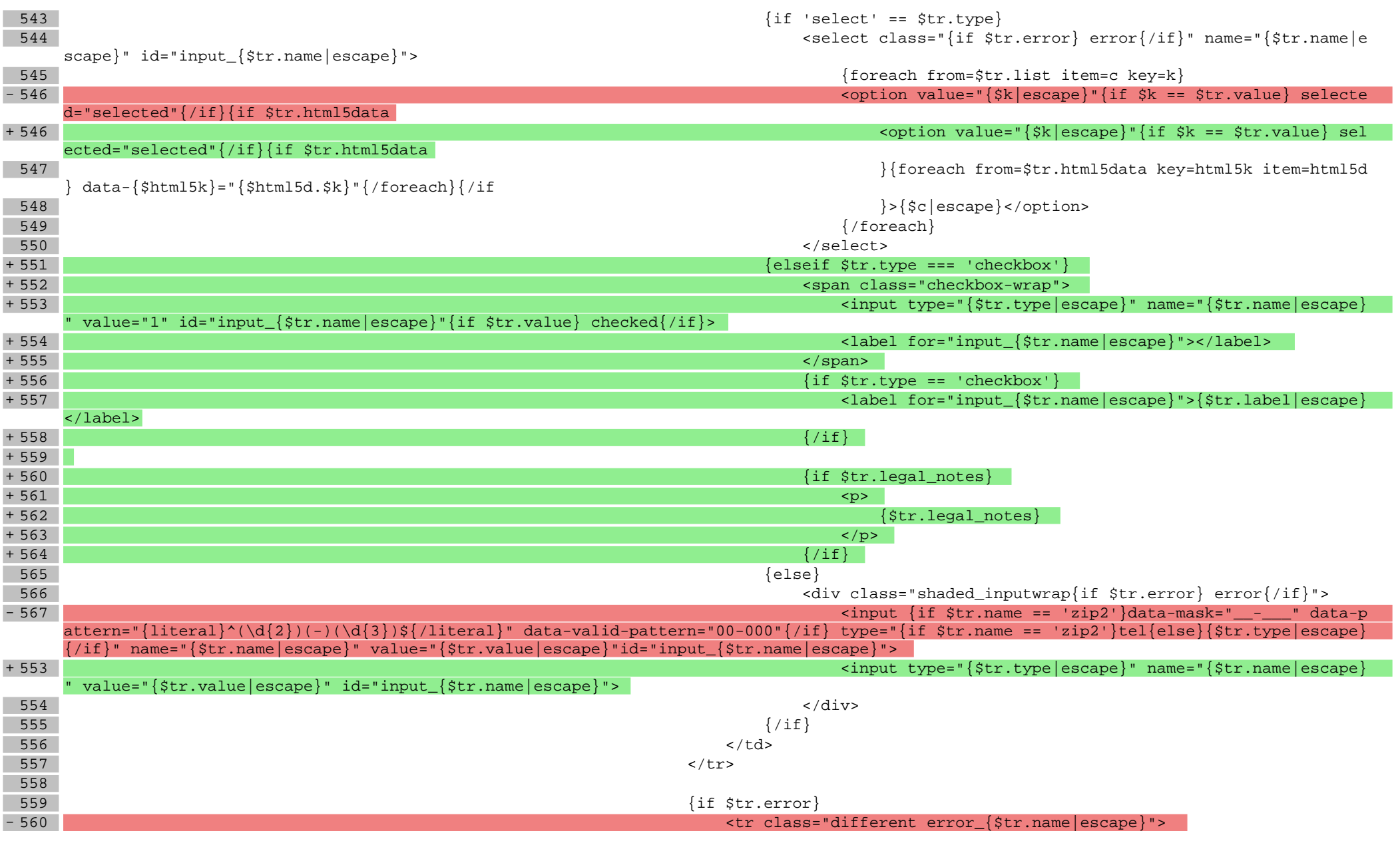

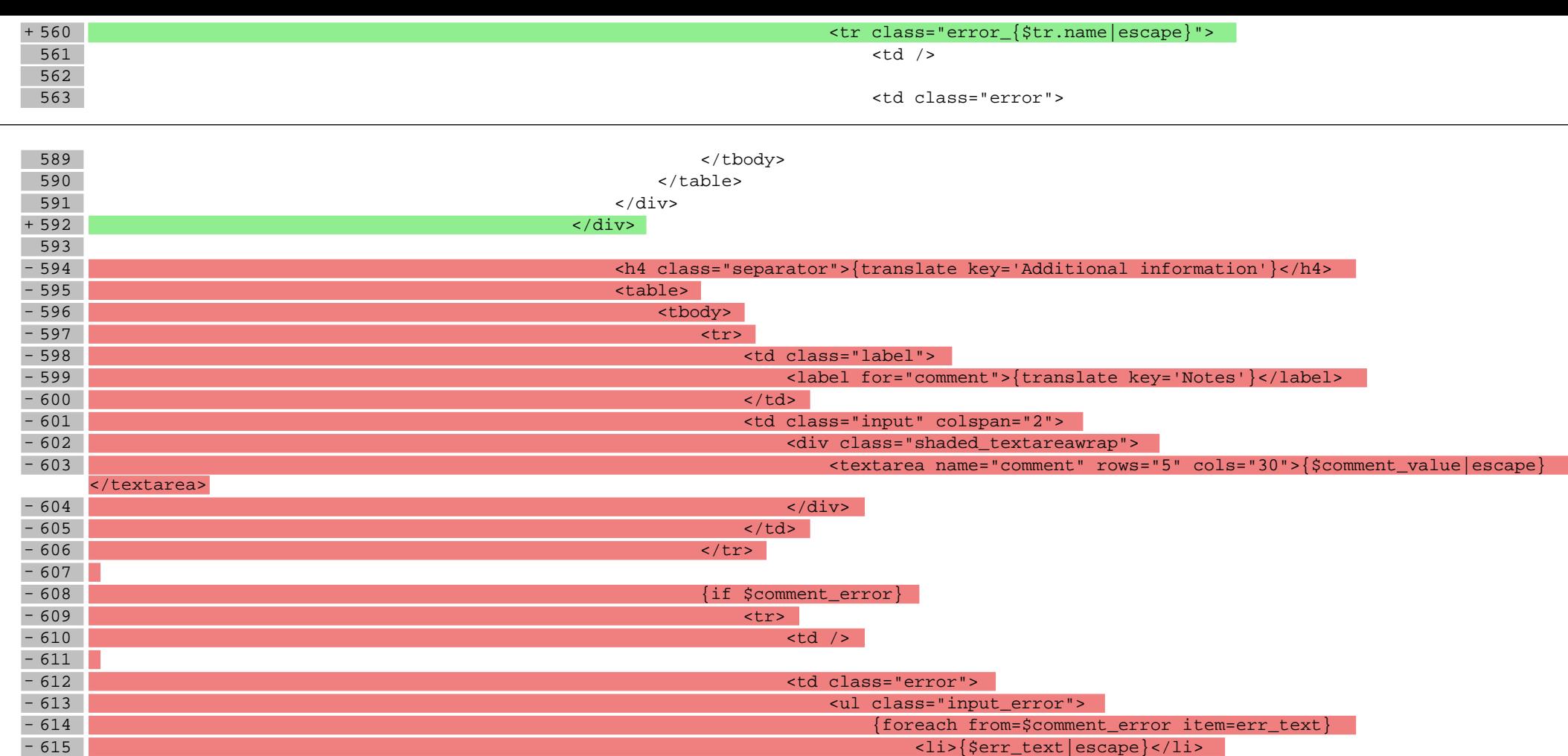

{assign var=name value='additional\_'|cat:\$field->getIdentifier()}

{if \$additional\_error.\$name}

- 628 {if \$field->field->type == constant('Logic\_AdditionalField::TYPE\_CHECKB

- 616 **6**  $\{ /$  foreach  $\}$ 

- 624  $\frac{1}{2}$  - 625  $\frac{1}{2}$  - 625  $\frac{1}{2}$  - 625  $\frac{1}{2}$  - 625  $\frac{1}{2}$  - 625  $\frac{1}{2}$  - 625  $\frac{1}{2}$  - 625  $\frac{1}{2}$  - 625  $\frac{1}{2}$  - 625  $\frac{1}{2}$  - 625  $\frac{1}{2}$  - 625  $\frac{1}{2}$  - 625  $\frac{1}{2}$  - 625  $\frac{1}{2}$ 

- 629 **EXECUTE:** The contract of the contract of the checkbox"> state of the checkbox"> state checkbox"> state of the checkbox"> state of the checkbox"> state of the checkbox"> state of the checkbox"> state of the checkbox

- 617 </ul> - 618 </td>

- 620 **Contract of the contract of the contract of the contract of the contract of the contract of the contract of the contract of the contract of the contract of the contract of the contract of the contract of the contrac**  $-621$   $\leq$   $\sqrt{tr}$   $\leq$   $\sqrt{tr}$   $\leq$  $-622$   $\{/if\}$ 

- 630 **december 2008** de la construction de la construction de la construction de la construction de la construction de la construction de la construction de la construction de la construction de la construction de la cons

- 619

 $-623$ 

 $- 626$ <br> $- 627$ 

OX' ) }

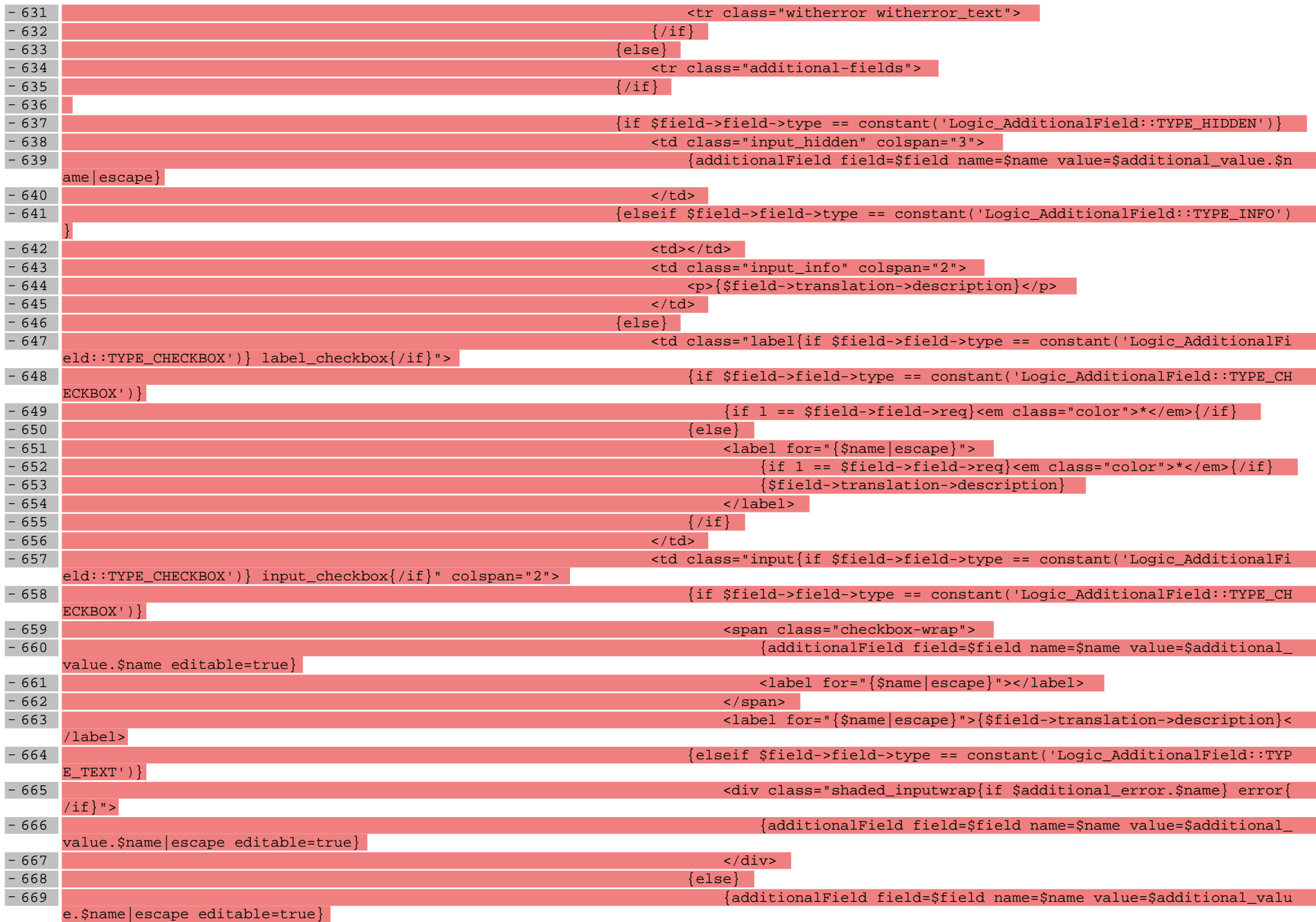

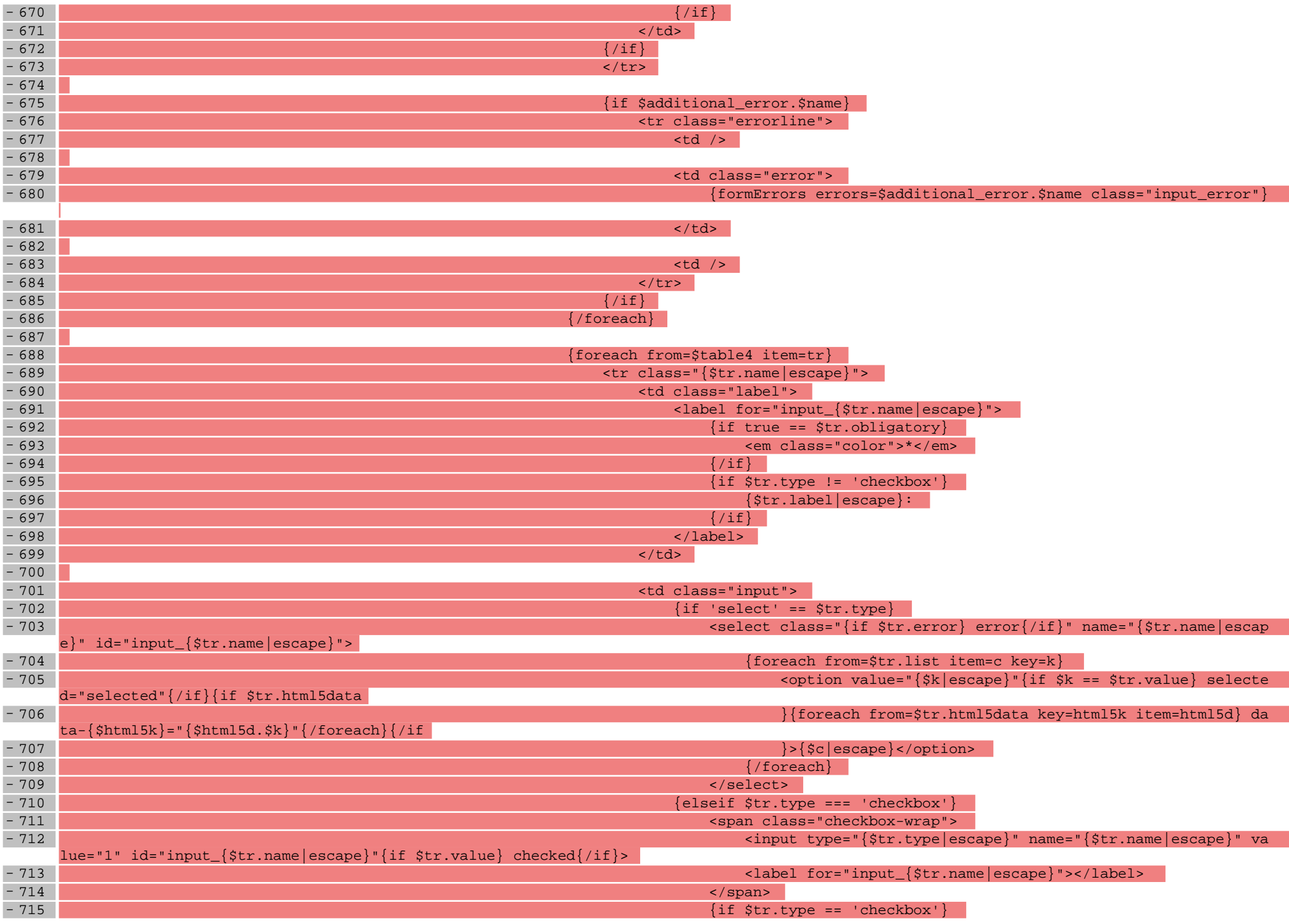

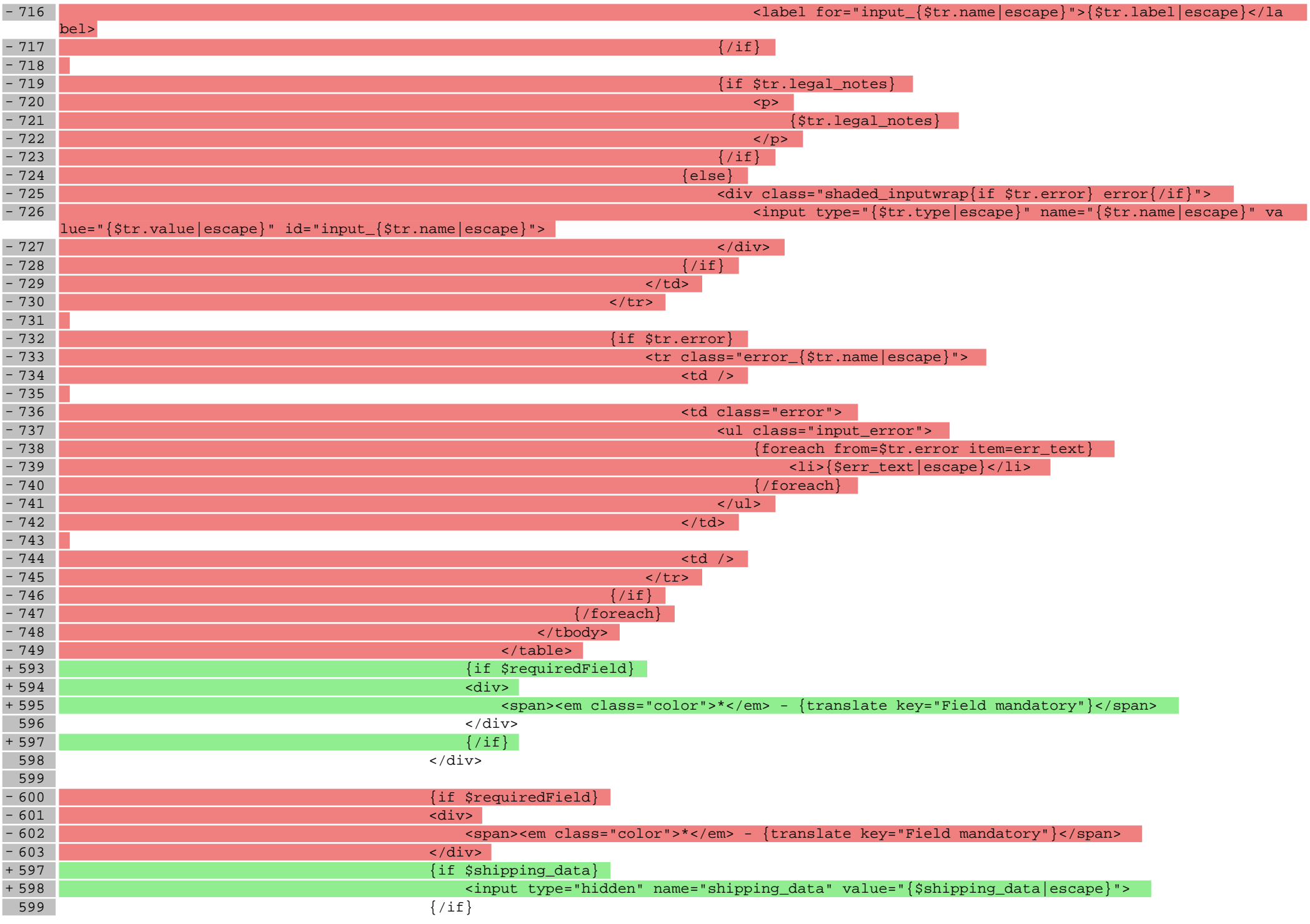

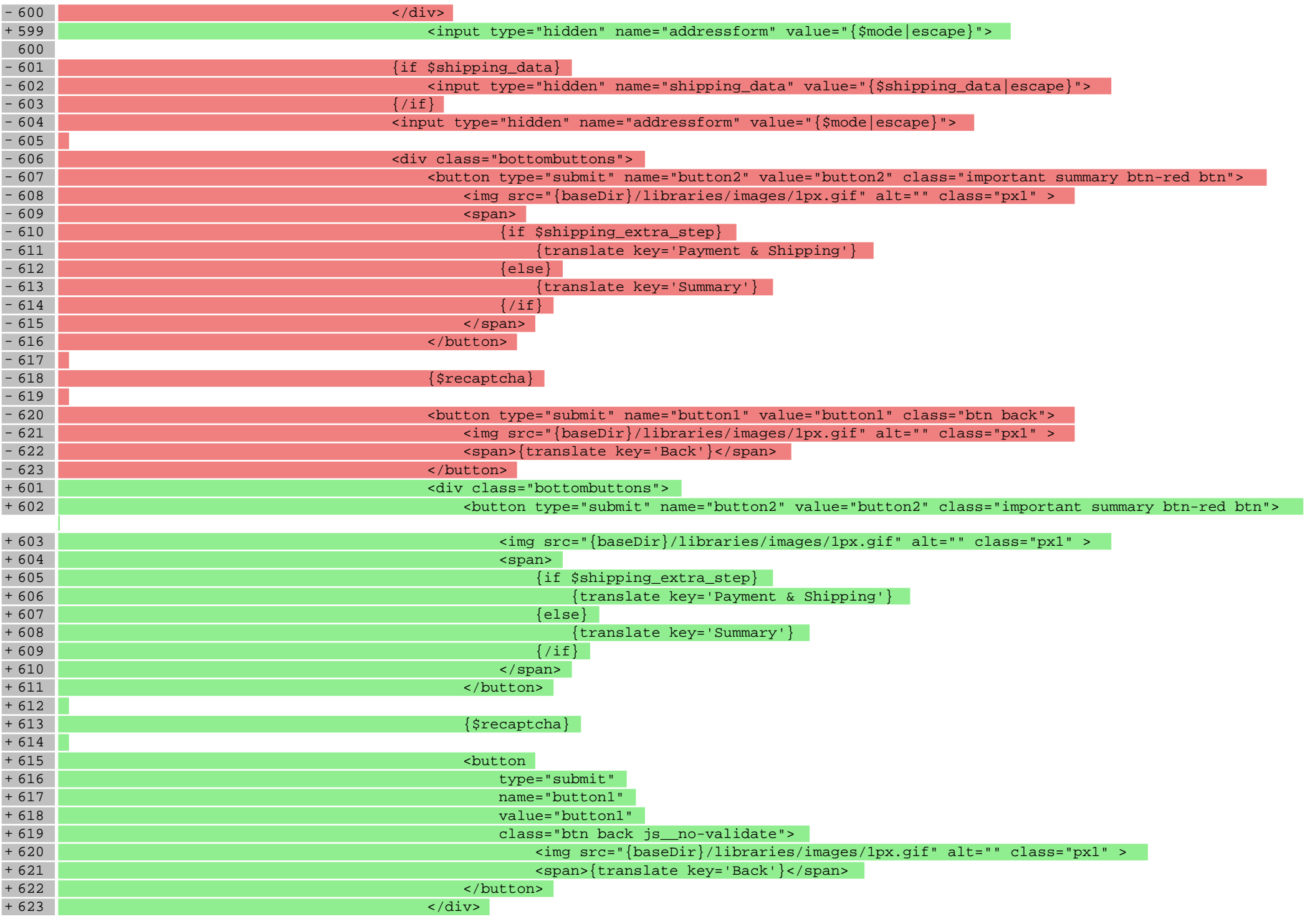

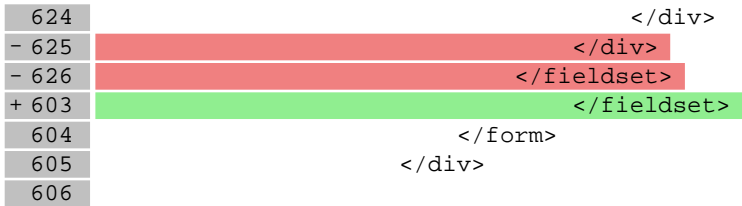

#### **scripts/basket/shipping.tpl**

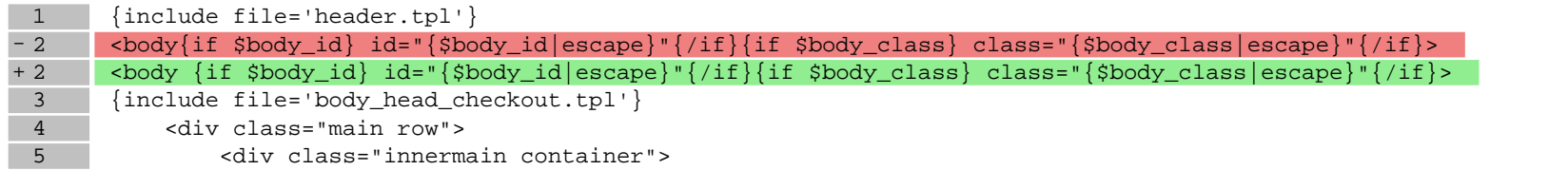

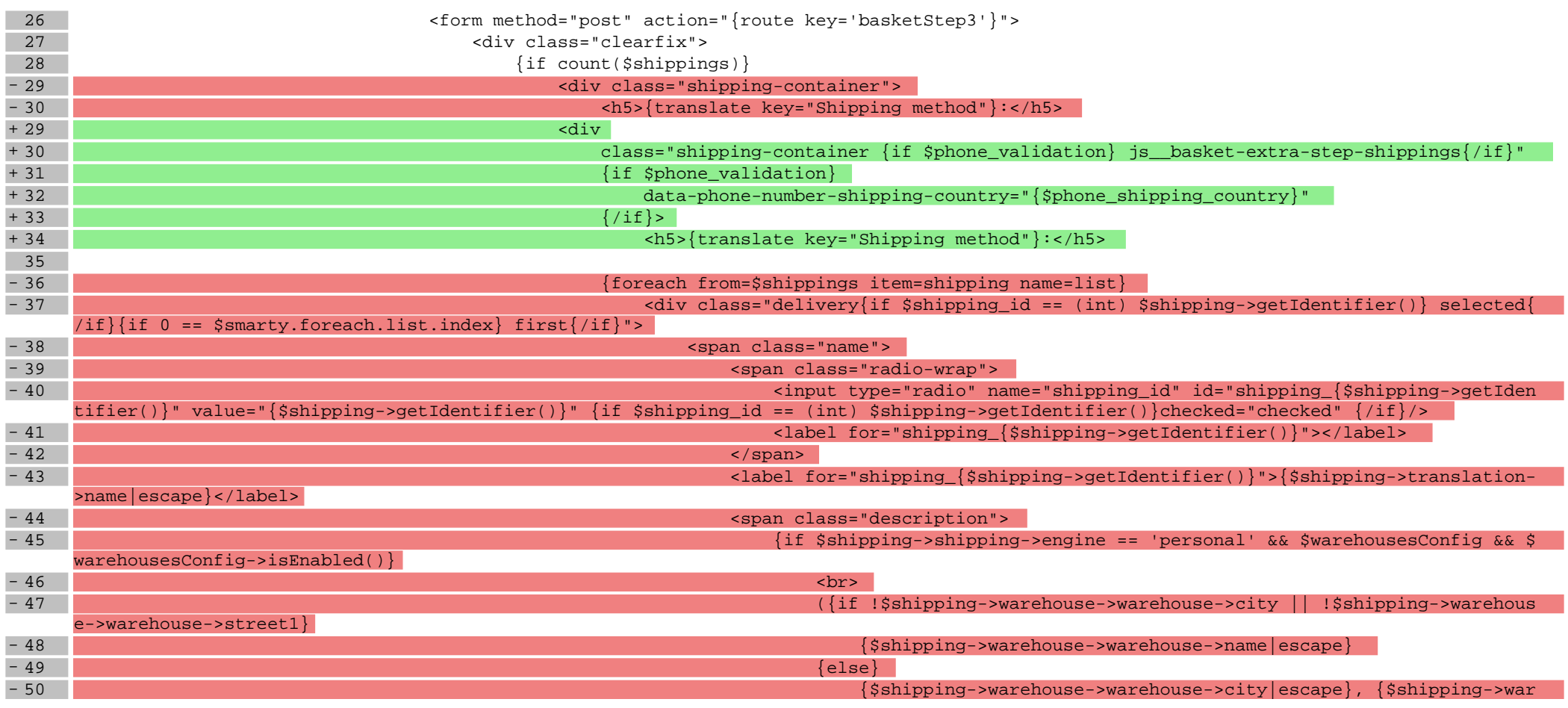

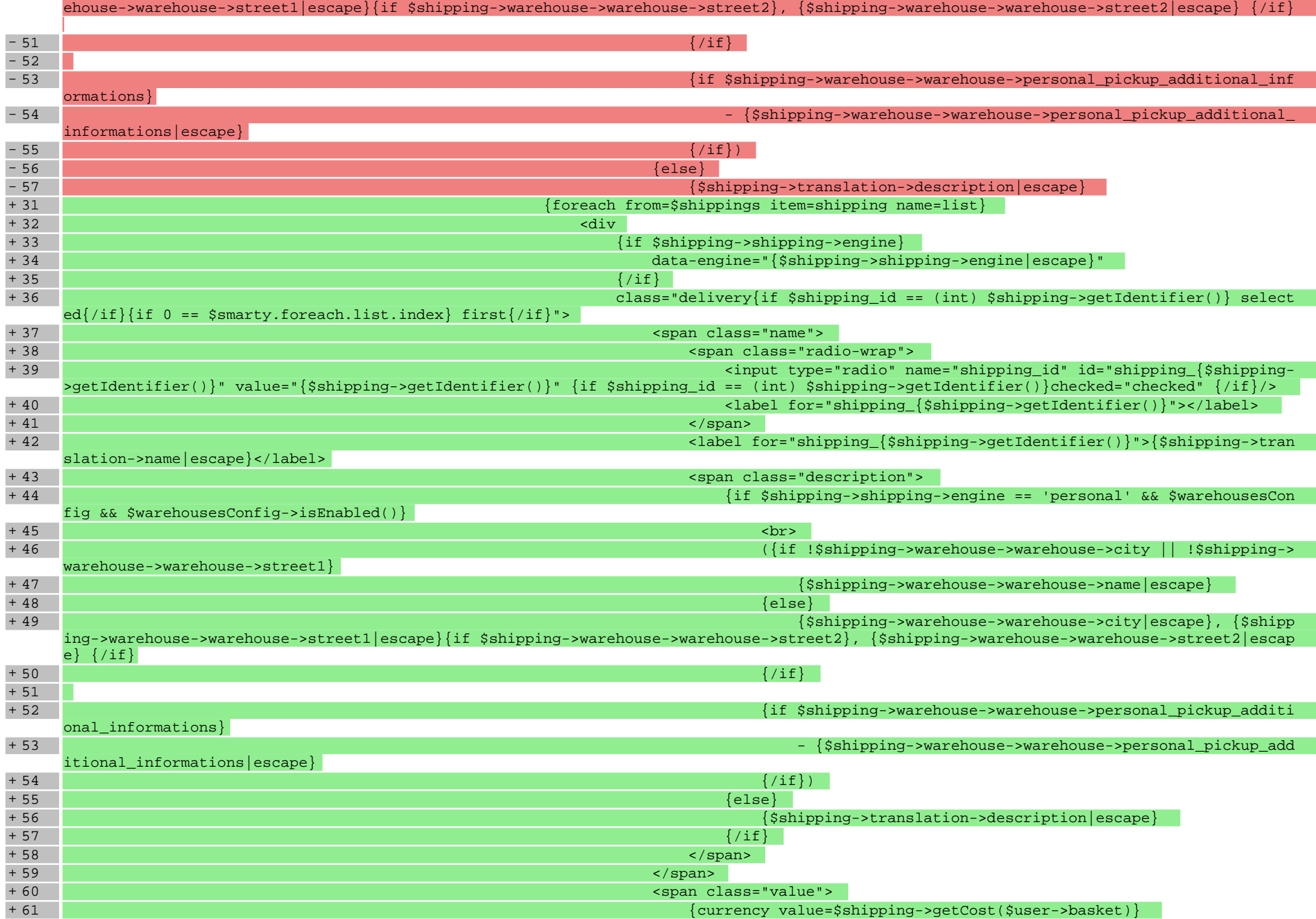

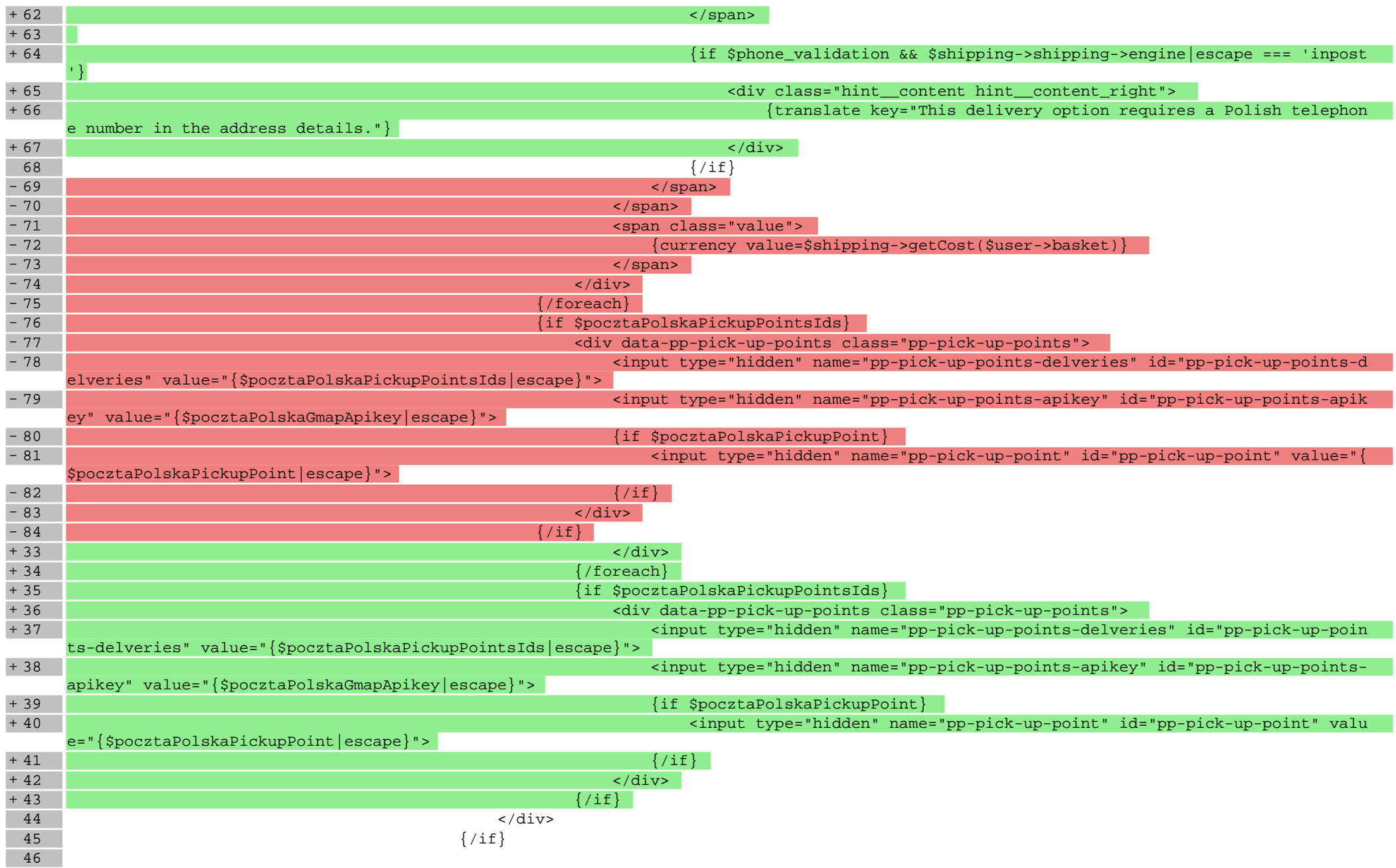

**Pliki .css**

# **styles/\_basket.less**

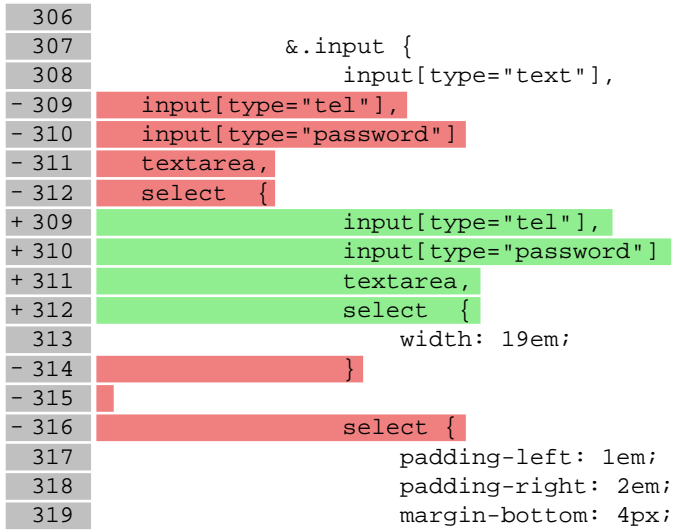

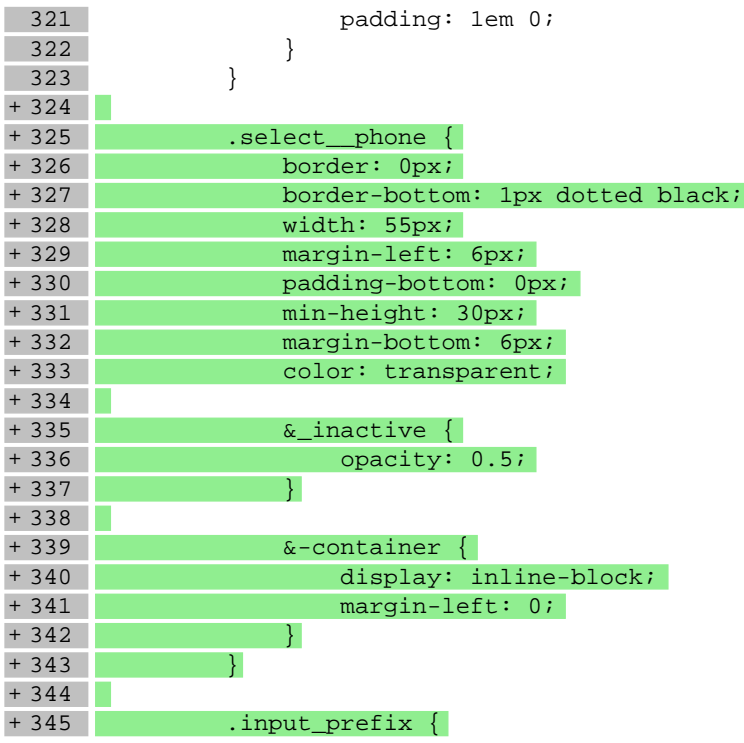

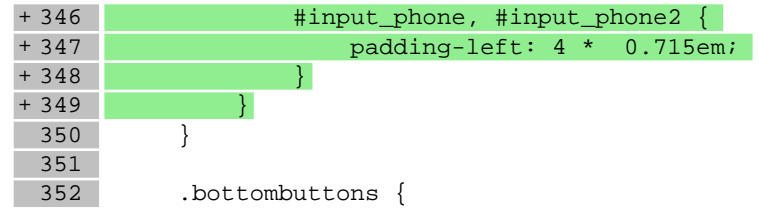

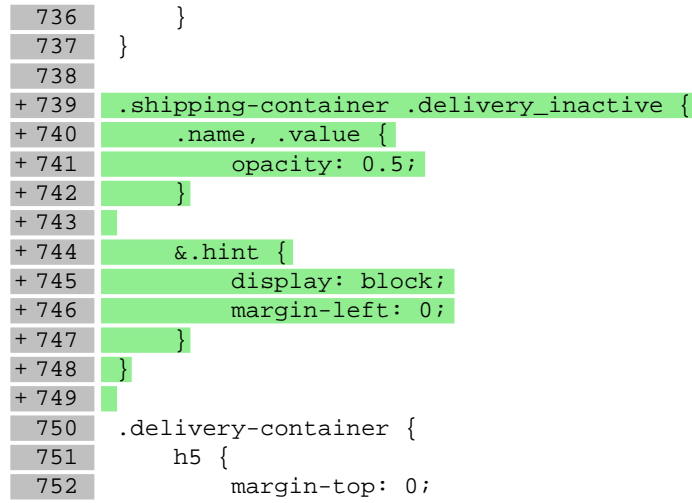

### **styles/\_formBasic.less**

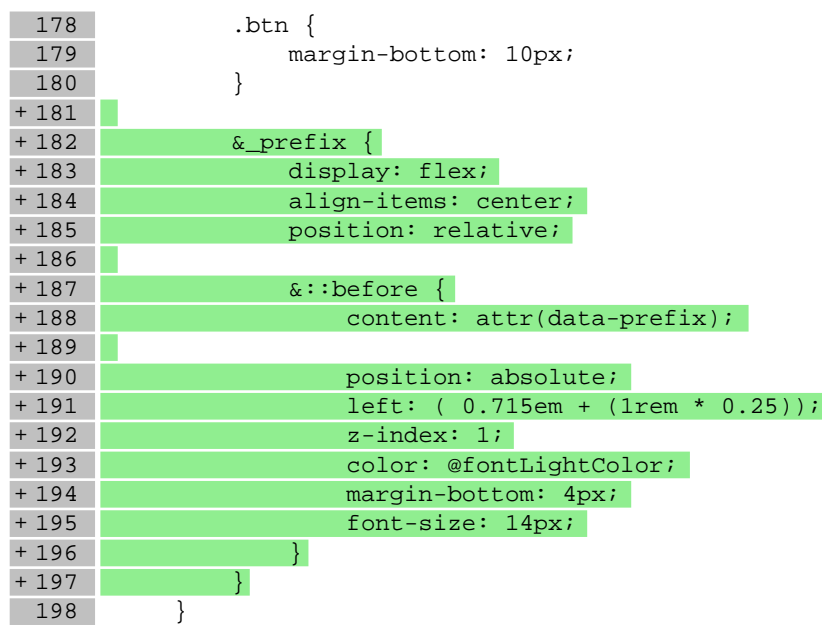

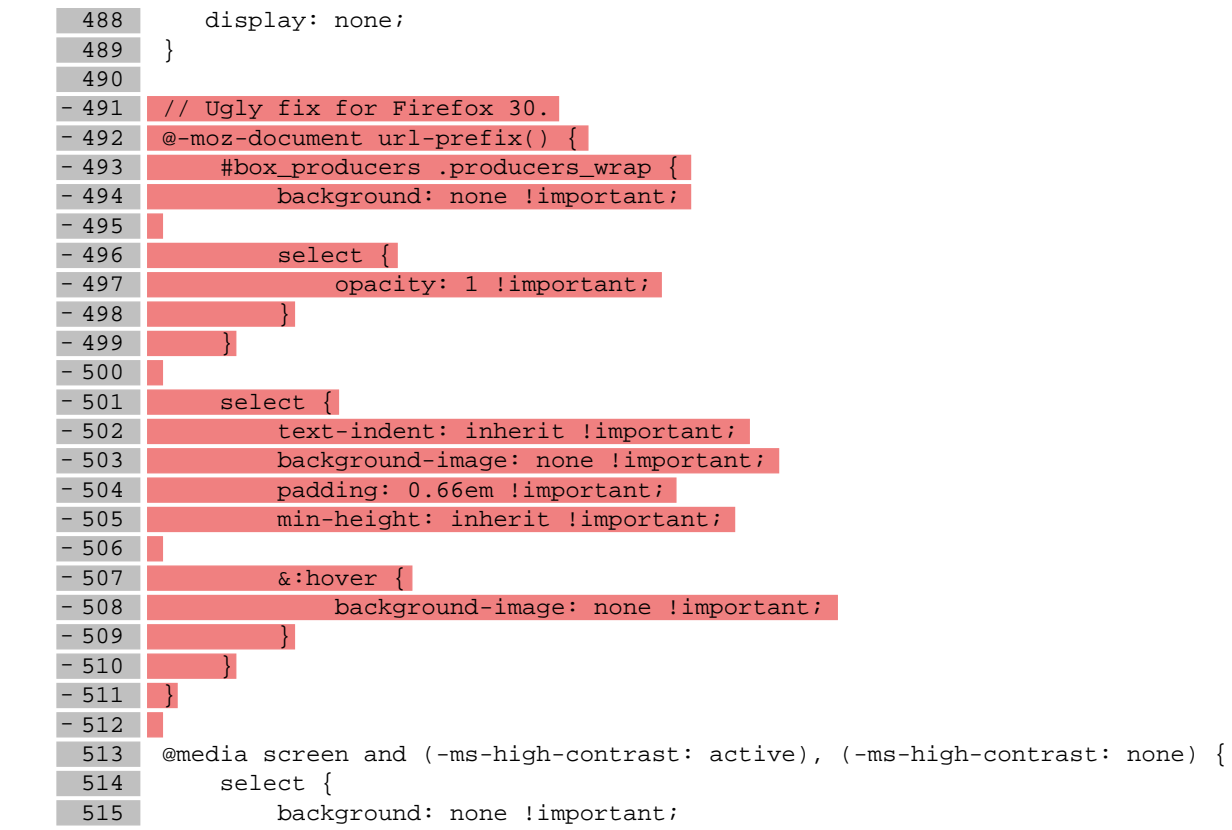